# HURSTVILLE SENIORS COMPUTER CLUB

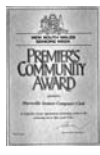

"keeping up with our grandchildren" NEWSLETTER February 2012

Member of ASCCA.

Australian Seniors Computer Clubs Association

# **SENIORS WEEK**

Hurstville Seniors Week will be from 12<sup>th</sup> March to 25<sup>th</sup> March. The official launch and opening of the Seniors Digital Photographic Competition will be on Tuesday  $13<sup>th</sup>$  March at Hurstville City Library commencing at 1.00pm. Bookings necessary. Please call Brenda on 9330 6091.

Members of our club are entering the Digital Photography competition and exhibition. This event will be open from the 1st March to 31st March so please come and vote for your favourite digital photo. To involve more of the community the prizes will be awarded by Peoples Choice.

Hopefully you will be able to participate and enjoy some of the varied activities planned for you in the Hurstville area.

Among the many events will be information sessions, many computer related library events, seminars on many subjects, barbecues, story time for grandparents, workshops, etc.

Our club will have an OPEN HOUSE for the senior community to drop in and see how we provide facilities for them to enjoy taking some computer lessons and to find out about the classes and special interest groups we offer.

# **FEBRUARY MEETING**

This will be a JOINT MEETING of Committee, Tutors and Heads of Special Interest Groups. It is vital that members attend and contribute to the growth and development as we approach a new phase of the club's history and development.

We have to get this right!

## **GUEST SPEAKER**

**Mr Anthony Samuel**, a representative of the Hurstville Branch of the Commonwealth Bank, will explain the benefits and safety issues with Internet Banking and how life can be made easier by banking ONLINE

# **TEN MINUTE SPEAKER**

Our Ten Minute Speaker will describe the benefits of storing your photographs and other documents online. He will refer to the facility called Flickr. It is important to BACKUP your valuable photos and Flickr is an excellent multipurpose facility to do this.

## **SHORT COURSES FOR 2012**

The following courses will be offered for HSCC members in 2012:

**Basic Digital Image Editing** (4 x 1 hour sessions)

Learn how to manage digital images on your computer, then use Photoscape, a freeware program, to adjust photo brightness, apply a range of filter effects, crop and resize photos and add text and frames to photos.

This course will be held on Tuesday mornings at 9:00am during March in the Annexe

#### **Excel Basics** (8 x 1 hour sessions)

Excel is a powerful Microsoft Office application. This course will cover the basic features of Excel, including those required to record and monitor expenditure, create, sort and filter personal records and produce forms.

This course will be held on Tuesday mornings at 9:00am during April and May in the Annexe

#### **Gmail** (4 x 1 hour sessions)

This course will include using Gmail to send and receive email, managing contacts, creating labels to manage Gmail messages and managing a Gmail account. A schedule and venue is still being finalised.

Contact Geoff Turton if you would like to attend any of these courses.

Set out to make a difference! You need to **ASPIRE** to **INSPIRE** before you **EXPIRE**

## **SPOTLIGHT ON MEMBERS**

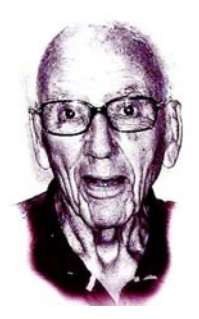

**BILL BAKER** The Senior Years are catching up with many of our members. While Bill has difficulty in managing the stairs at the Annexe, as do many of our members, Bill will be available to coach the Video Editing Classes as scheduled. Please contact Bill for further information.

**BETTY SALTMIRAS** Our long serving volunteer is unwell at the moment but is recovering and hopefully will be back with the Thursday class soon. We wish her well

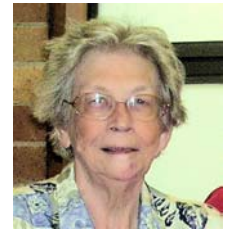

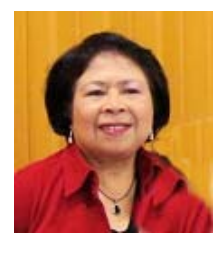

We congratulate our newest tutor, **LILLY O'BRIEN**, who will be teaching Microsoft Word 2010 and Powerpoint. We urgently require more volunteers if we are to introduce and teach computer skills using new programmes.

## **PHOTO SHARING**

Flickr is almost certainly the best online photo management and sharing application on the Internet.

It is the best way to store, sort, search and share your photos online. Flickr helps you to organize all your photos and offers a way for you to share your photos with friends, family and the web if desired**...** 

## **Why use a photo sharing service?**

We assume that you have taken hundreds of photos using your new digital camera which you may have acquired over the Christmas holidays.

What to do with all those digital photos, and all those taken over the years, digital and otherwise?

It is hard to imagine anything more joyful than sitting with the ones you love and sharing pictures of the good times you have spent together. In an era where all of your loved ones might not live under the same roof, or even in the same city or state, this cherished pastime is quickly becoming a thing of the past.

That was until **photo sharing services** started bringing families together over the internet.

As with all internet and file sharing there is a degree of LEARNING and reading up before you begin to upload your pictures. Fortunately there are plenty of websites and guides to help you. You may upload your photos to any one of many providers.

Services such as Flickr, Photobucket, Shutterfly, Picasa, Webshots, SmugMug, and other photo sharing sites have a host of features that make photo sharing easy, fun, and sociable.

Uploading your photos to these sites is easy and quick and can be done in batches.

Uploading photos directly from camera phones is a handy feature. Some photo sharing services have apps that will upload a photo from your phone with one click, while others force you to send an email with a file attachment.

Flickr makes the process of uploading and sharing your pictures as painless as possible. You don't have to jump through hoops to have your photos uploaded. There are plenty of options and the choice is yours as what to do with your photos

Flickr gives you all the necessary tools to edit and manipulate your photos almost at will It has a straightforward uploading process and several photos can be uploaded at once, which is called batch uploading. It allows you to group and display your photos to suit your convenience and preference.

It has a great HELP section and there are always the millions of Flickr users to help when needed. There is also a FAQ on the website as well as a forum which may be easily accessed.

You can also search through the millions of photos already uploaded for photo ideas. There you can share your photos almost instantaneously with as many people as you wish. You also have the option to choose who can see your photos to ensure your privacy.

There are no limits to how you share your photos anymore. With a world of possibilities at your fingertips, what you are going to do with it is up to you.

Integration with social networks is an important part of photo sharing services. Look for buttons that enable you to share photos on Twitter, Facebook, and your other favourite social sites. Flickr excels at making it easy to share your photos on a variety of social media sites.

However, too much sharing can be a dangerous thing. You should be able to set up public and private albums, and even password-protected access to albums or specific photos. An "invite" feature lets you send emails or text messages to selected contacts inviting them to view your latest photos.

#### Website: **www.flickr.com**

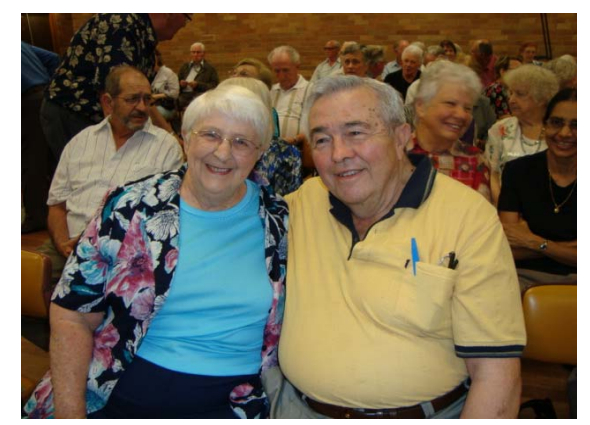

**Volunteers Robin and Clyde Bevan** 

# **COMPUTER MAINTENANCE**

#### **Disk Cleanup**

As Windows goes through its daily business, it creates and stores a lot of temporary files, thumbnails and other such things that over time will take up space and slow down your computer. Clean them up with the Windows Disk Cleanup tool. You can find it by going to the Start menu and selecting **All Programs > Accessories > System Tools > Disk Cleanup**.

Another great free tool is the excellent CCleaner from Piriform.

**www.piriform.com/ccleaner/download**

## **Clean the registry**

The files stored in the Windows registry also need cleaning up from time to time, so maintaining a clean and organized registry is an important part of keeping your computer running smoothly.

## Take a look at **[Wise Registry Cleaner](http://www.worldstart.com/wise-registry-cleaner/)**

and your computer's registry will soon be optimized for all the work it needs to do. Take care about downloading and using Registry Cleaners. Some of them are known to be fakes or rogue software. There are plenty of free and reliable registry cleaners available. Indeed CCleaner includes a basic registry cleaner as well.

## **Defragment**

When you defragment your hard drive you are asking Windows to reorganize the contents of the drive so that it uses less space and stores files more efficiently. This can speed up your computer and help your programs to run more smoothly. XP, Vista, and Windows 7 have builtin defragmentation tools and you can access them by going to:

## **Start > All Programs > Accessories > System Tools > Disk Defragmenter**

## **SPYWARE / ANTIVIRUS SCANS**

The last sure fire way of ensuring your computer is in the best shape possible is to check that you are up to date with antivirus and spyware scans.

Malware is a common problem today and something that will definitely stop your PC from operating at its peak performance. However, there are a plethora of great software solutions out there that can clean your computer quickly and efficiently

While all this might seem like a long list of tasks to complete, many of them are quick to accomplish, and others can be scheduled to run automatically in the background. Together, they are a great way to make sure that your PC is all it can be. Good luck with your maintenance!

**Enjoy Hurstville's Seniors Week from 12th March with High Tea, Dances, Scrapbooking, Movies, Family History and computer workshops. Watch out for the Seniors week brochures. Have fun, make new friends and learn something new.** 

## THE CLUB

The Hurstville Seniors Computer Club was formed in April, 1998 to teach Seniors to use computers. Clubrooms are in premises provided by the Hurstville Council in the Hurstville Seniors Centre, and in an Annexe in the MacMahon St. building. Tuition is held during week days in an informal atmosphere - cost being a minimum. We are an entirely voluntary organisation, the aim being to help fellow Seniors.

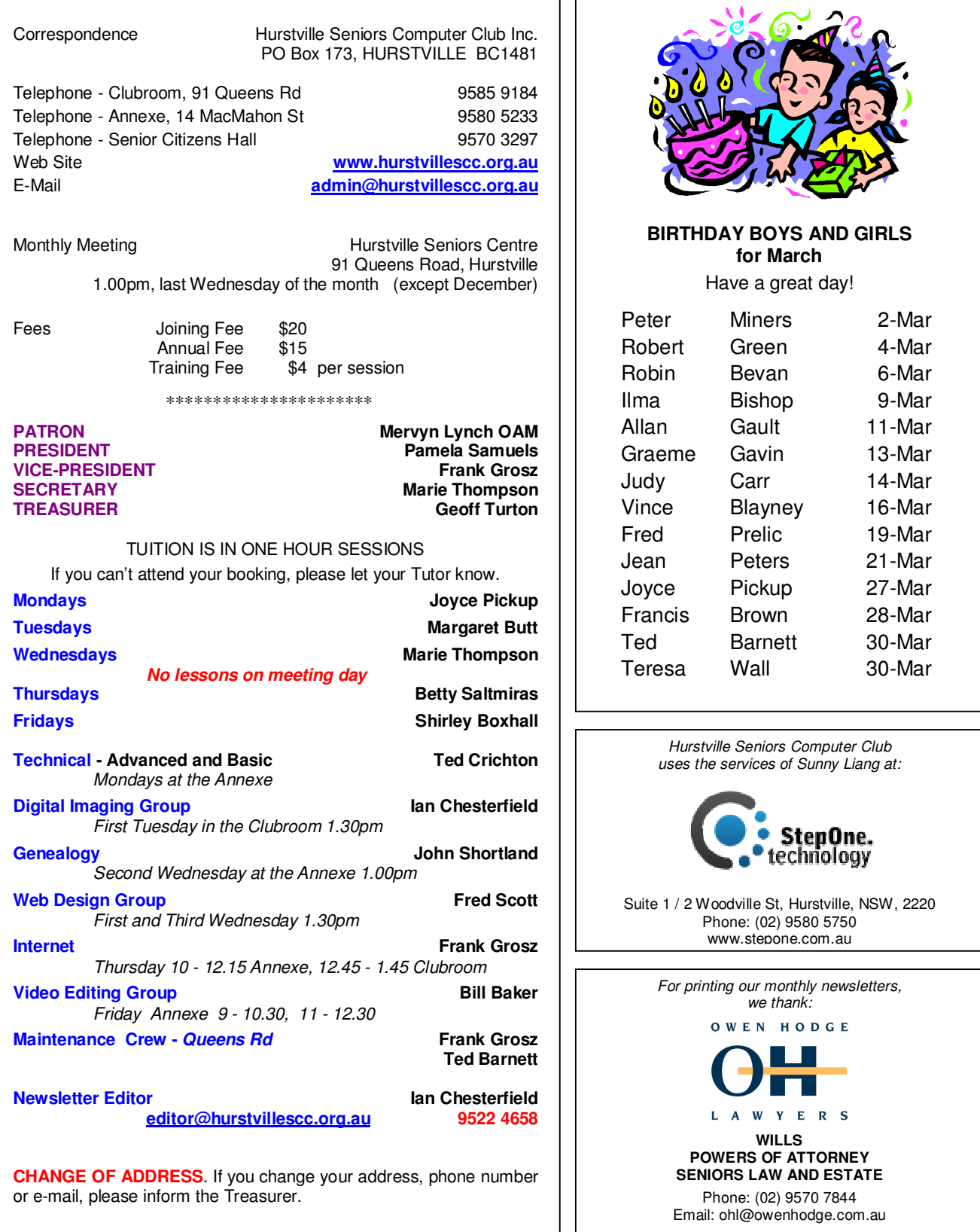

**The Hurstville Seniors Computer Club Inc. takes no responsibility for the views expressed in articles, extracts thereof or advertisements. The newsletters are intended to relay information only, not give specific advice or recommendations.**